# **Compilazione Allegato B Dati di Flusso**

La compilazione dell'allegato B, contenente i dati di flusso per la trasmissione all'INPS, va effettuata prestando la massima attenzione nell'immissione dei dati nei campi.

L'errata compilazione comporterà la richiesta all'Azienda di rettifica dei dati, con conseguente perdita della priorità cronologica nell'esame della domanda.

L'allegato B – file in formato Excel – contiene dei campi che dovranno essere completati dalla Regione Calabria (colonne nascoste). L'azienda dovrà completare solo i campi relativi alle colonne visibili, specificate nelle tabelle che seguono.

Il file, pertanto, NON deve essere in alcun modo alterato aggiungendo a togliendo colonne. Occorre rispettare, per tutti i campi, i formati chiesti, riportando i dati indicati nella descrizione in tabella.

Il file cartella contiene due fogli di lavoro da compilare entrambi. Il Foglio 1 "Dati di Flusso", contiene i dati riferiti all'azienda e ai lavoratori.

I dati riferiti all'azienda dovranno essere riportati per ogni lavoratore. Il file conterrà, quindi, tante righe compilate quanti sono i lavoratori in sospensione o in riduzione di orario per i quali si richiede il trattamento della cassa integrazione in deroga.

Il Foglio 2 "Dati di sintesi azienda" contiene, in un'unica riga, solo alcuni dati sintetici riferiti all'azienda.

Il file dovrà essere rinominato come segue:

Allegato\_B\_NOME\_AZIENDA

L'allegato B, andrà trasmesso esclusivamente in formato Excel.

## **Foglio 1 "Dati di Flusso"**

### **Dati Azienda Beneficiaria**

Informazioni relative all'Azienda.

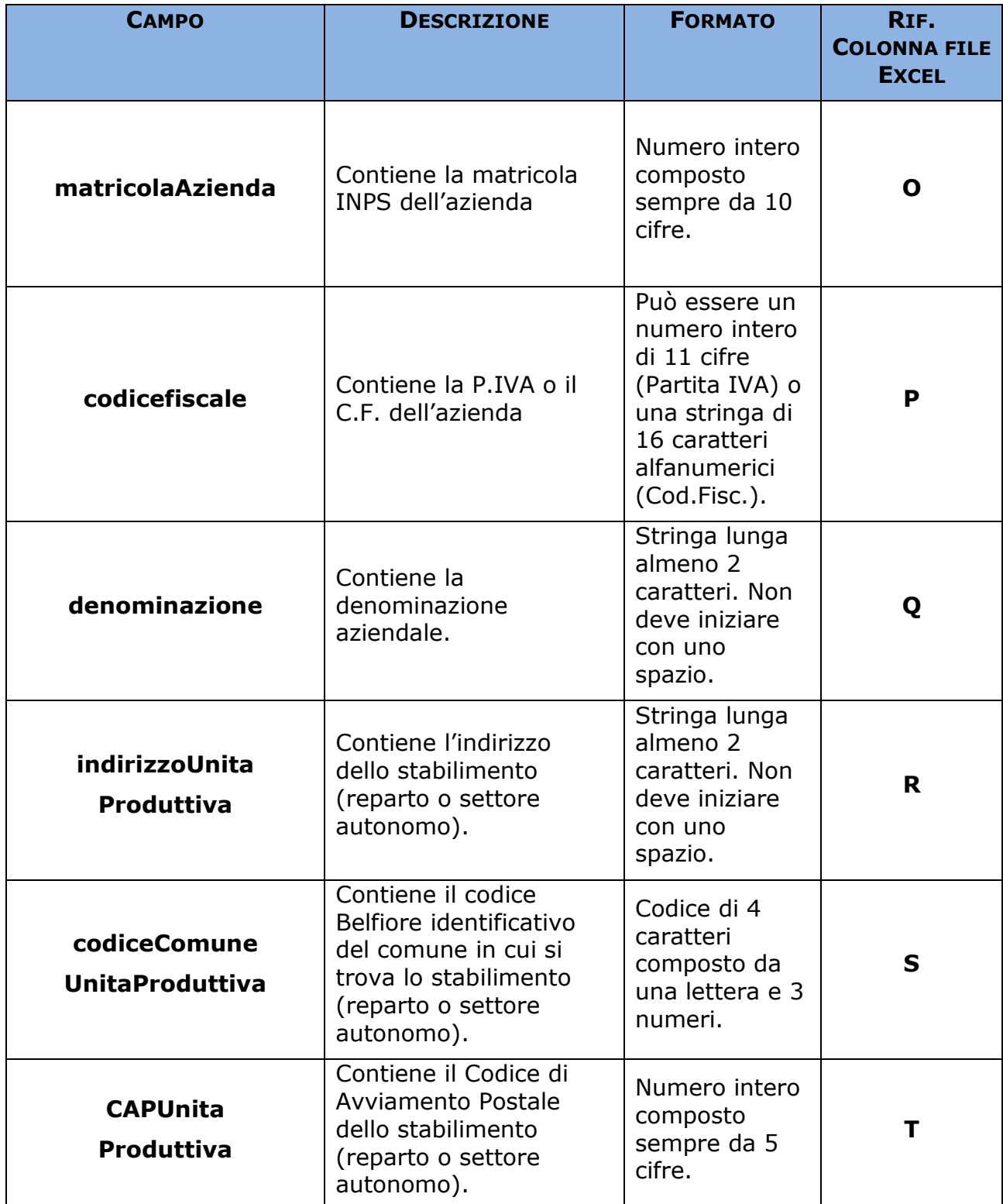

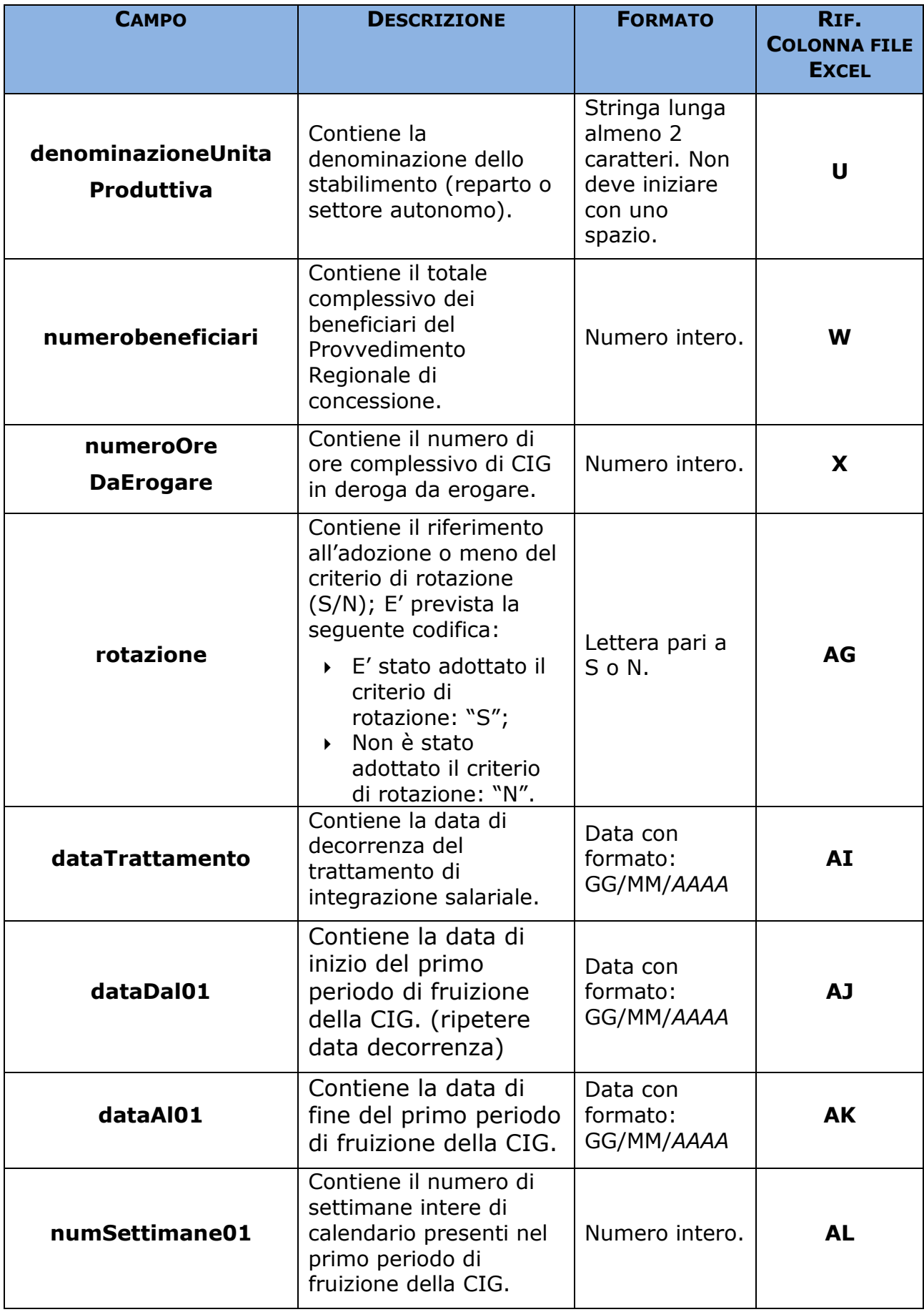

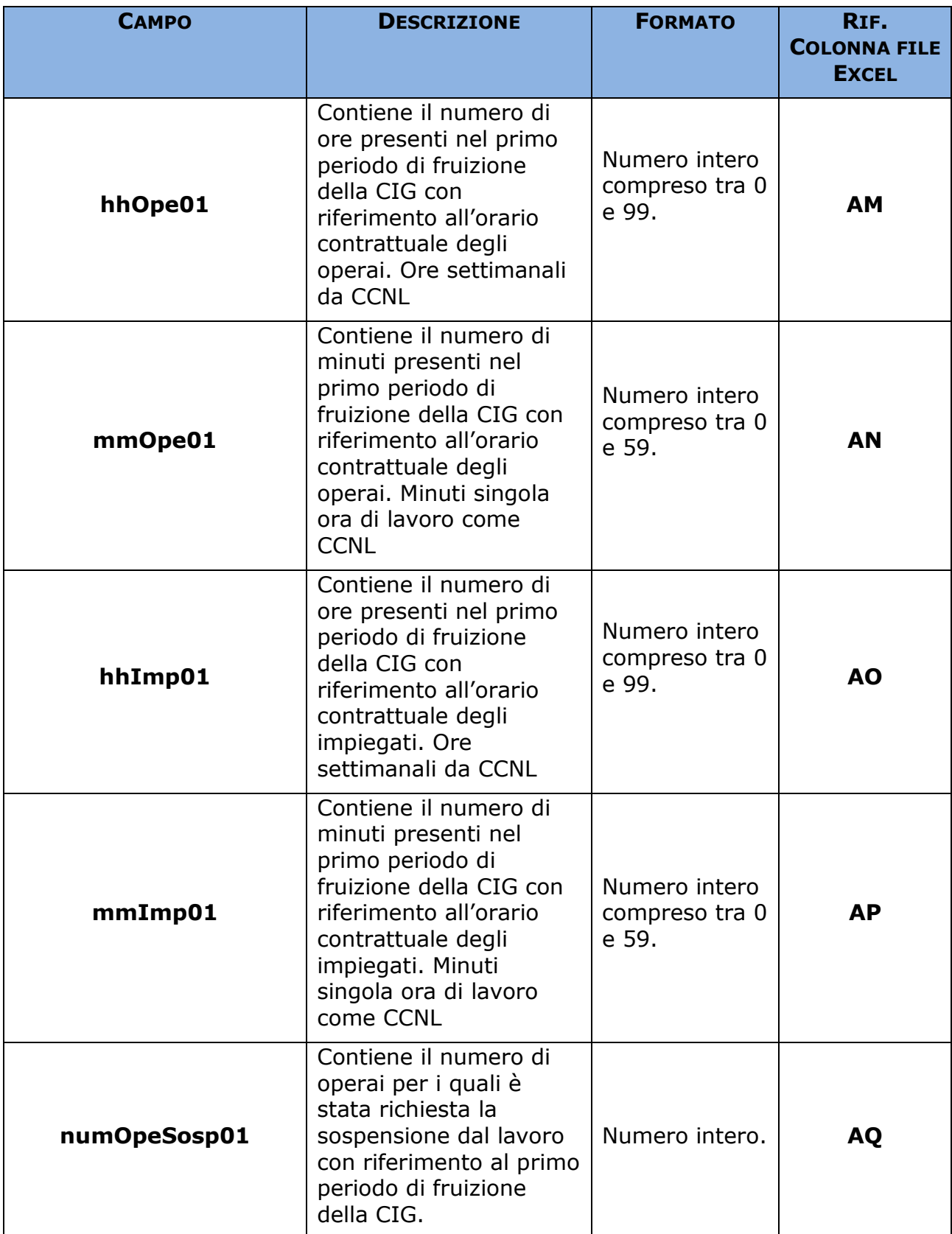

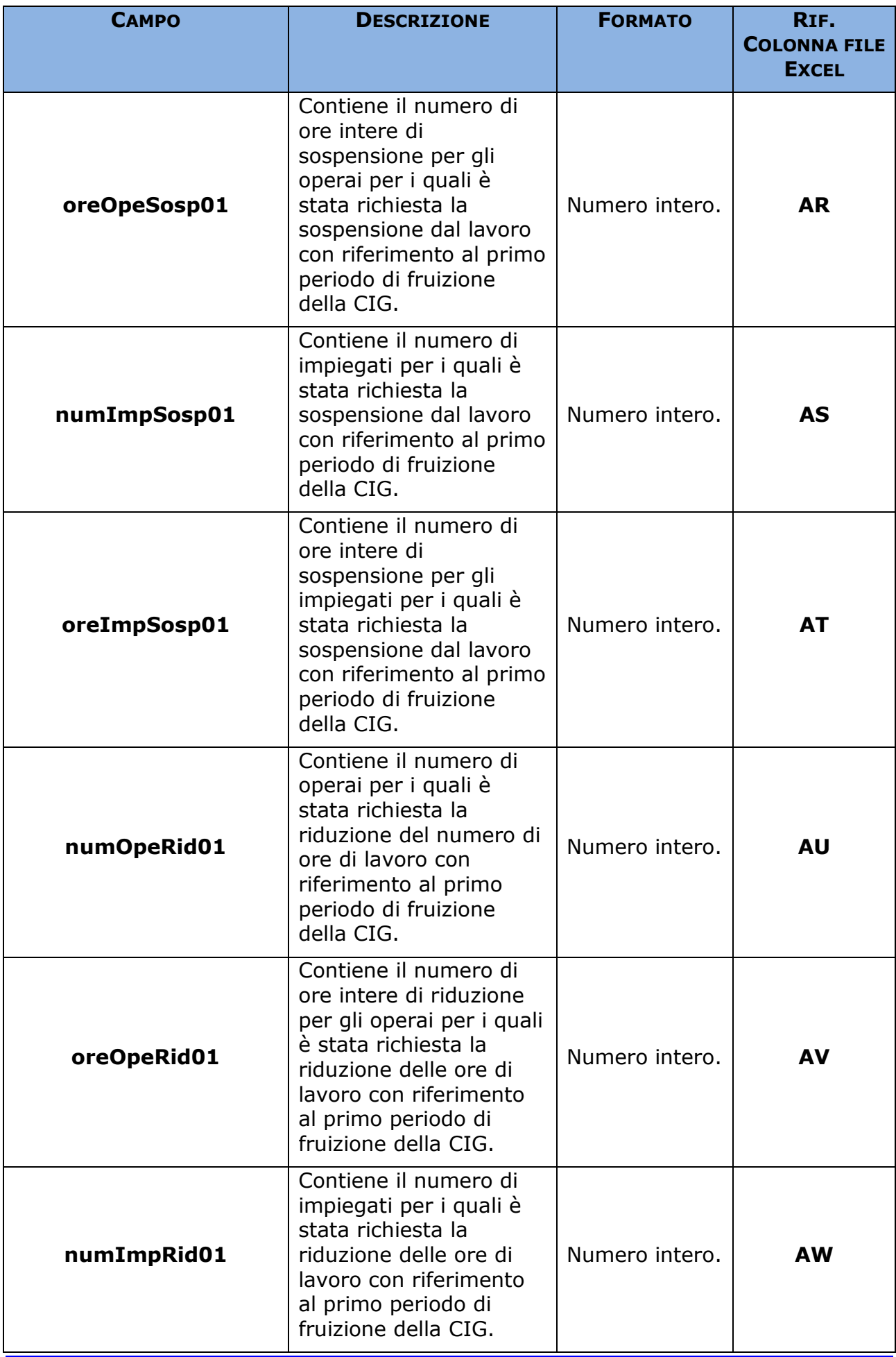

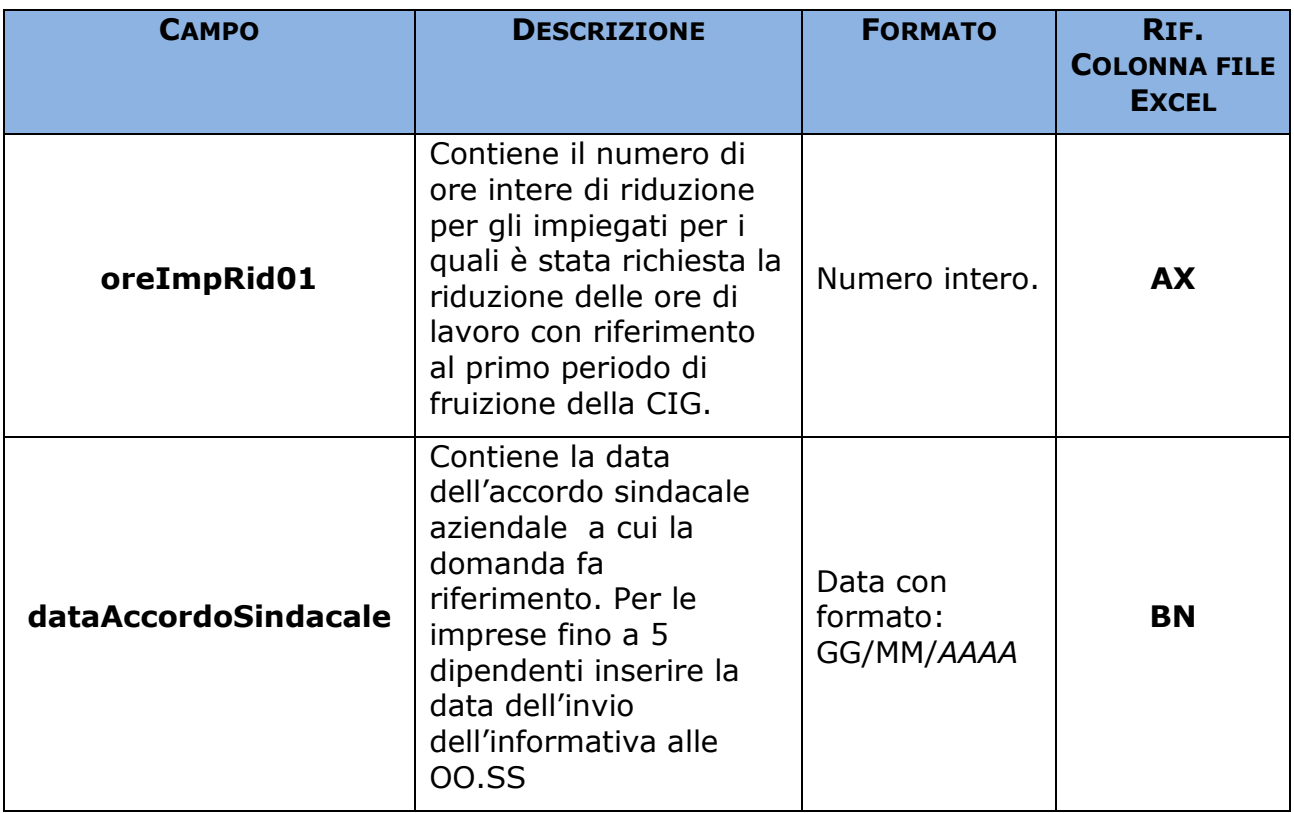

#### **Beneficiario Prestazione**

Informazioni relative ai beneficiari.

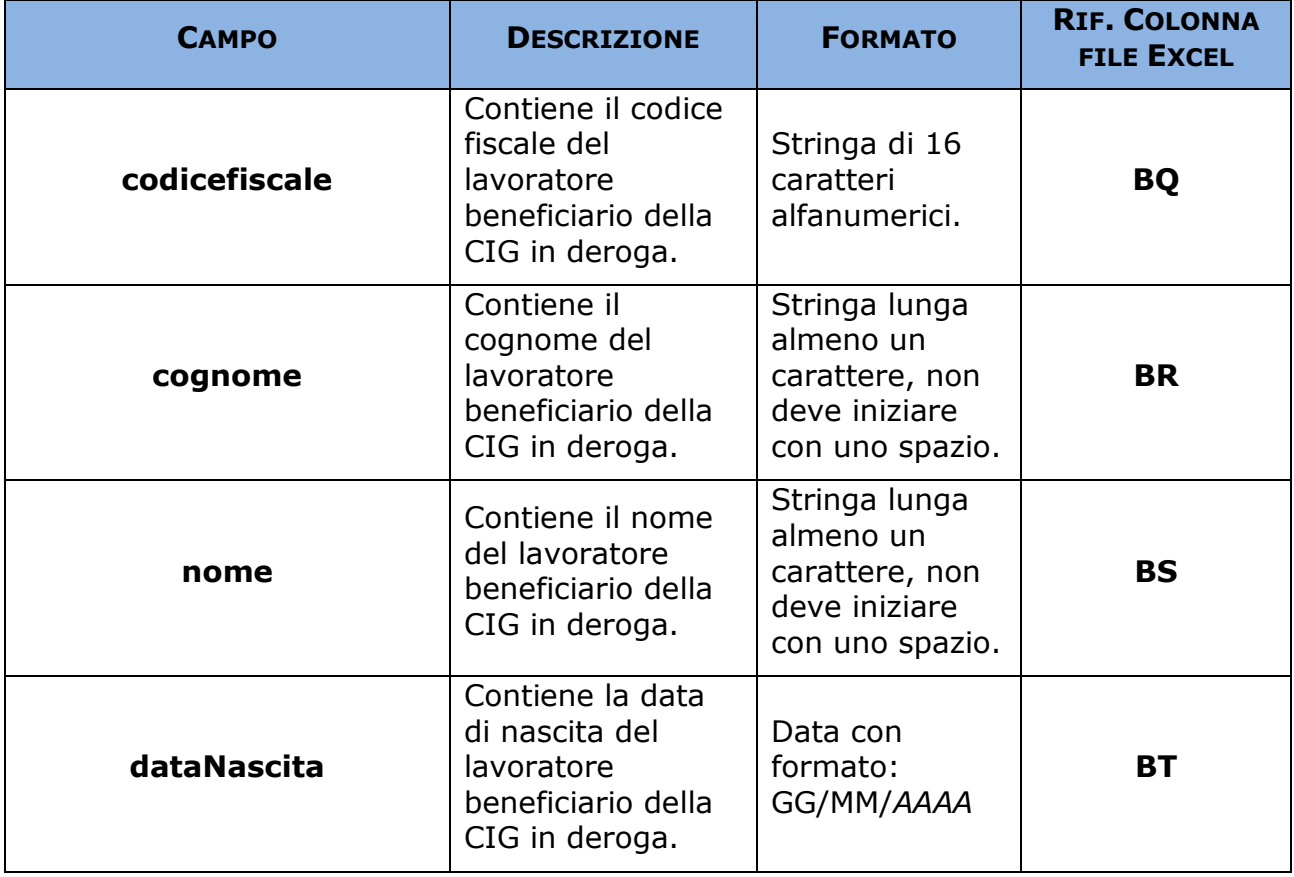

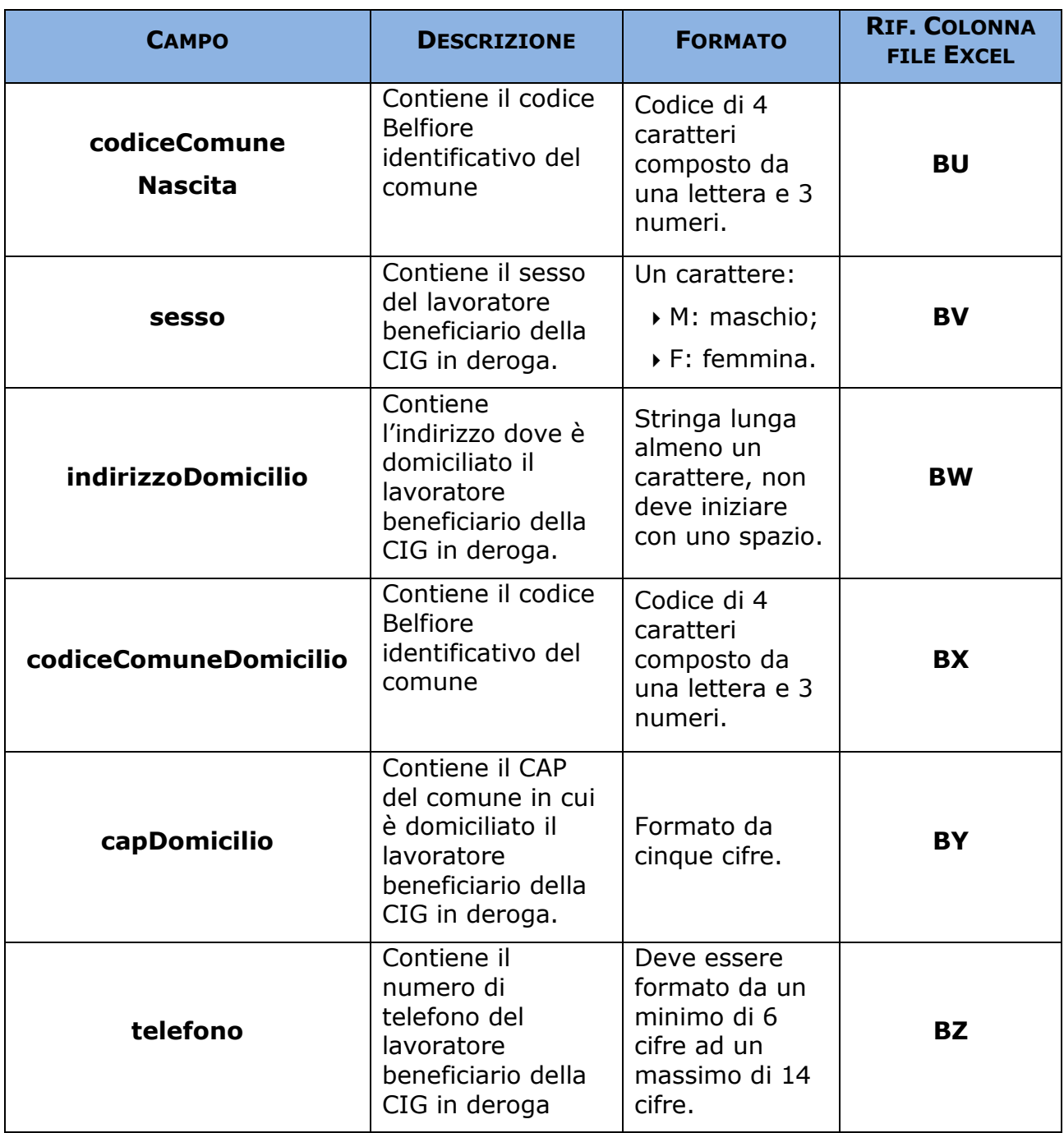

## **Foglio 2 "Dati di sintesi azienda"**

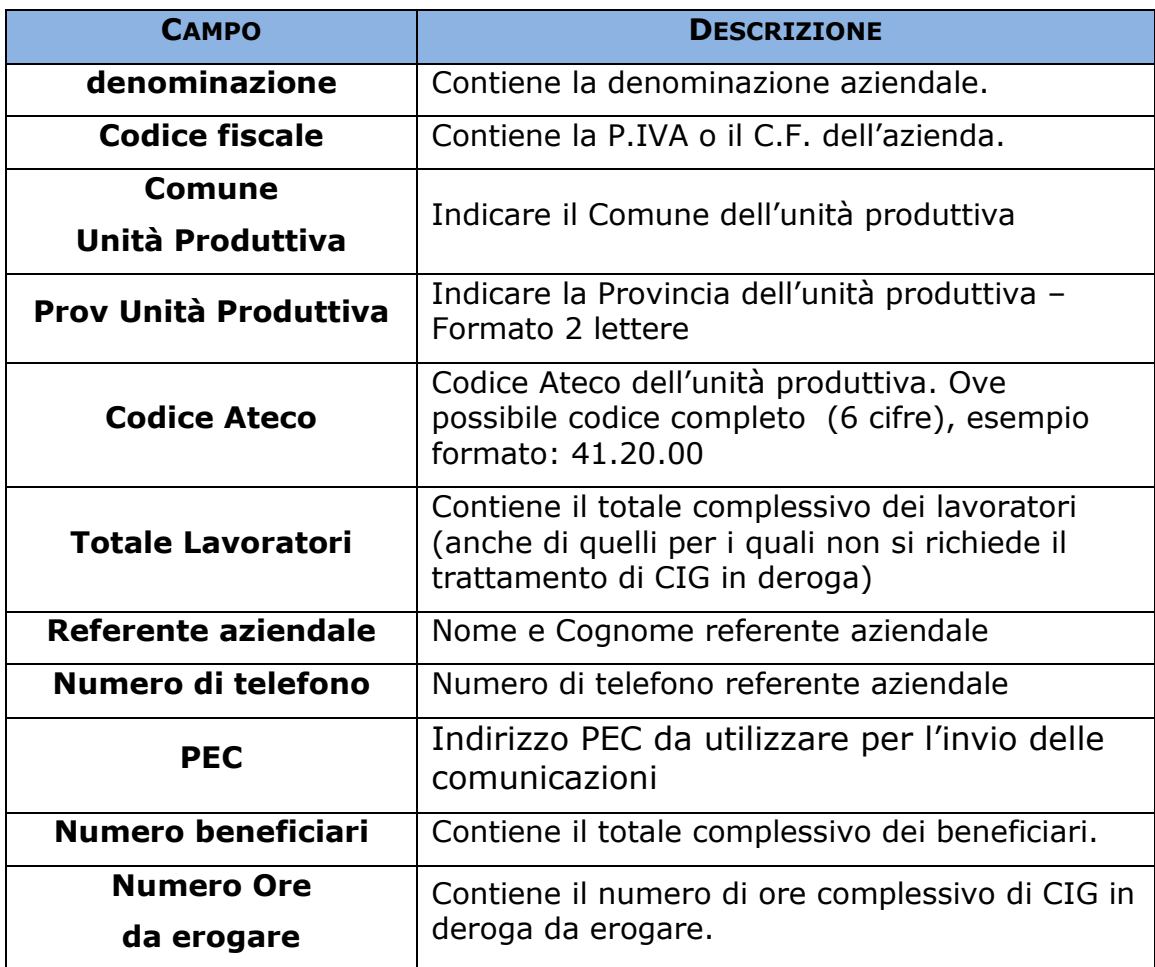